## FINAL CUT PRO X CURSO DE

#### Horarios:

Invierno: Sábados 10.00 - 14.00 H.

Verano: Lunes a Viernes Consultar

Pide cita aquí [con un asesor de estudios](https://cei.es/asesoramiento-academico/)

[Consulta precio, ofertas y](https://cei.es/)  promociones actuales en

info@cei.es www.cei.es

CEI.

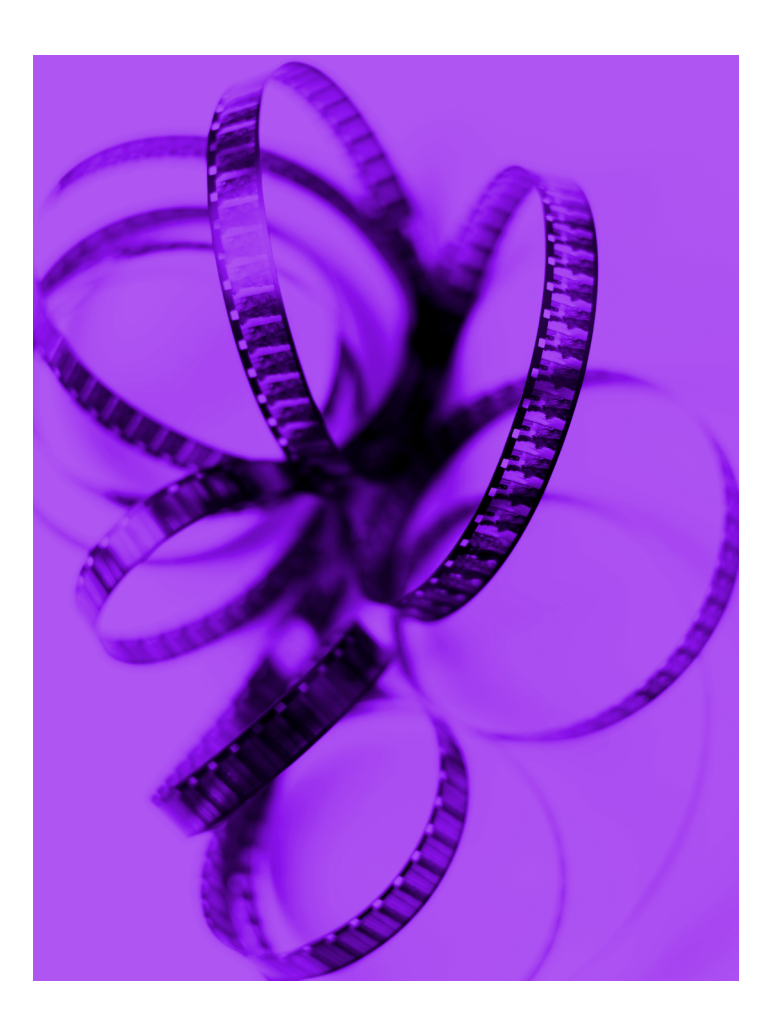

### 36 H. Presencial/*Online*

\* El contenido de este programa es orientativo, pudiendo variar el mismo por razones de actualización o modificación de los contenidos.

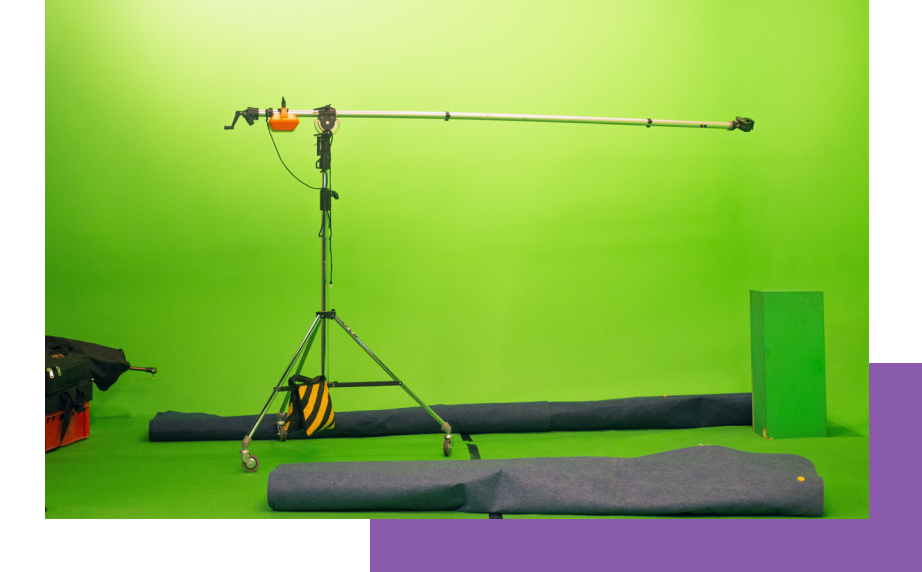

## OBJETIVOS OBJETIVOS

Final Cut Pro X es el programa predilecto de edición para los profesionales que cuentan con un ordenador de la marca Apple. Sus funciones son prácticamente infinitas, siendo incluso el *software* de edición por defecto durante la creación de varias películas, cortos, documentales, vídeos para redes sociales y corporativos...

Este Curso de Final Cut Pro X te permitirá adentrarte en esta maravillosa herramienta de edición y montaje, diseñada por Apple en exclusiva para su sistema operativo. Con este programa de edición profesional de vídeo podrás editar de una manera sencilla e intuitiva, obteniendo los mejores resultados en la edición final, tanto en producciones sencillas como en productos cinematográfi os de alto nivel.

Este *software* ofrece un rendimiento espectacular, pero no sólo eso. Entre las mejoras de su ultima versión destaca un estupendo *workflow* en todas las fases del proceso de montaje: la creación y gestión de proyectos, la importación de *media,* la organización y localización del material, el visionado y la selección de tomas, la edición en la línea de tiempo...

## OFICIAL

CEI - Escuela de Diseño y Marketing es un centro de formación reconocido por el Ministerio de Educación para impartir estudios oficiales de grado superior y homologado por las compañías que lideran el sector de las artes digitales y las nuevas tecnologías.

Ser el único centro de formación de España que reúne las siguientes certificaciones es una garantía indiscutible para nuestros alumnos: Adobe Authorized Training Center, Adobe Certified Professional, Apple Authorized Training Center, Autodesk Authorized Training Center, Official Autodesk Certification Center, Maxon Training Provider, Microsoft Certified Educator, Unity Oficial Training Center, Google Partner… Además, nuestra Escuela ha sido galardonada por los Premios Excelencia Educativa como Mejor Programa Educativo para Inserción Profesional, Mejor Centro de Formación Presencial, Mejor Web de Centro de Formación Presencial y Mejor Centro de Formación Profesional.

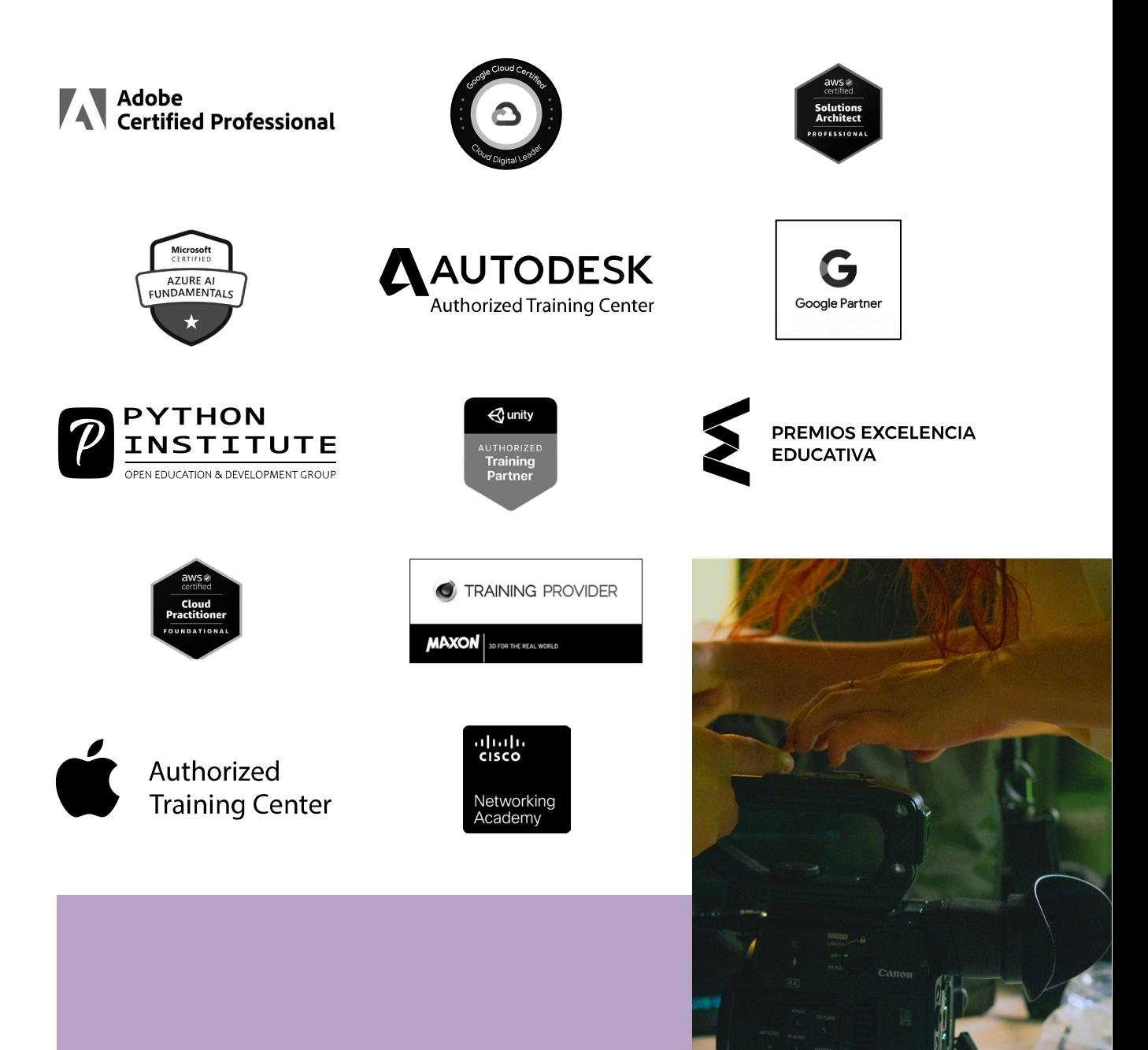

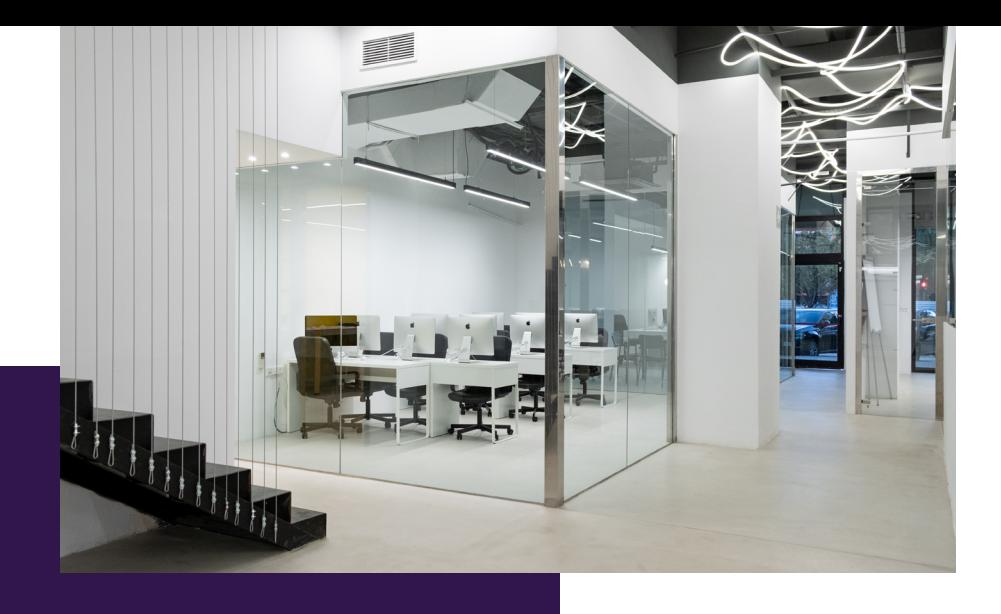

# LA ESCUELAAESCUELA

CEI –Centro de Estudios de Innovación– es una escuela de diseño digital fundada en el año 1991 especializada en el sector de las nuevas tecnologías, el diseño y el marketing digital, con sedes en Madrid, Sevilla y Valencia. Nuestros estudios se desarrollan en seis áreas de formación: diseño gráfico y dirección de arte, diseño y programación web, marketing digital y *business,* producción, postproducción audiovisual (VFX) y *motion graphics,* diseño de interiores y arquitectura BIM, arte, diseño y programación de videojuegos, y *big data* y *cloud.*

Ahora sabemos que acertamos cuando, en 1991, apostamos por una enseñanza de calidad como escuela de diseño, marketing y nuevas tecnologías. Nuestra máxima fue, es y seguirá siendo que, el alumno, cuando acabe el periodo lectivo, maneje a la perfección las técnicas impartidas durante su formación. Por esto, la inmensa mayoría de los miles de alumnos que han pasado por nuestras aulas se han incorporado al mercado de trabajo o han mejorado sus condiciones laborales tras terminar sus estudios en CEI.

Con más de 30 años en el sector, más de 20.000 alumnos formados y un equipo de profesionales altamente cualificados, CEI pretende potenciar las habilidades de sus alumnos adaptándose constantemente a las fuertes exigencias del mercado laboral de todo el mundo. Es por todo ello que nuestra escuela ha sido galardonada, en los últimos años, por los Premios Excelencia Educativa como Mejor Centro de Formación Presencial, Mejor Programa Educativo para Inserción Profesional, Mejor Web de Centro de Formación Presencial y Mejor Centro de Formación Profesional.

En 2022, CEI unió fuerzas con Omnes Education Group. Omnes Education es una institución privada de educación superior e investigación multidisciplinar que ofrece programas educativos en los campos de la gestión, la ingeniería, la comunicación y los medios digitales y las ciencias políticas. Sus campus se encuentran en Abiyán, Barcelona, Beaune, Burdeos, Chambéry, Ginebra, Londres, Lyon, Madrid, Mónaco, Múnich, París, Rennes, San Francisco, Sevilla y Valencia, repartidos entre 13 escuelas y universidades diferentes. Con más de 40.000 estudiantes cada año y más de 200.000 antiguos alumnos, Omnes ocupa un lugar único en el panorama educativo internacional.

Otro de los puntos fuertes de la escuela es el equipo de profesores altamente cualificados, que ponen a disposición de los estudiantes varios años de experiencia en sus respectivas disciplinas. Un centro de formación homologado ha de comunicar quiénes son sus profesores/as y someterles al control de la compañía propietaria del software sobre el que impartimos formación. Esto garantiza su permanente conocimiento de todas las funcionalidades de las aplicaciones, su contrastada valía y experiencia profesional, así como su indudable capacidad y calidad como docente.

## PROGRAMA

• Final Cut Pro X

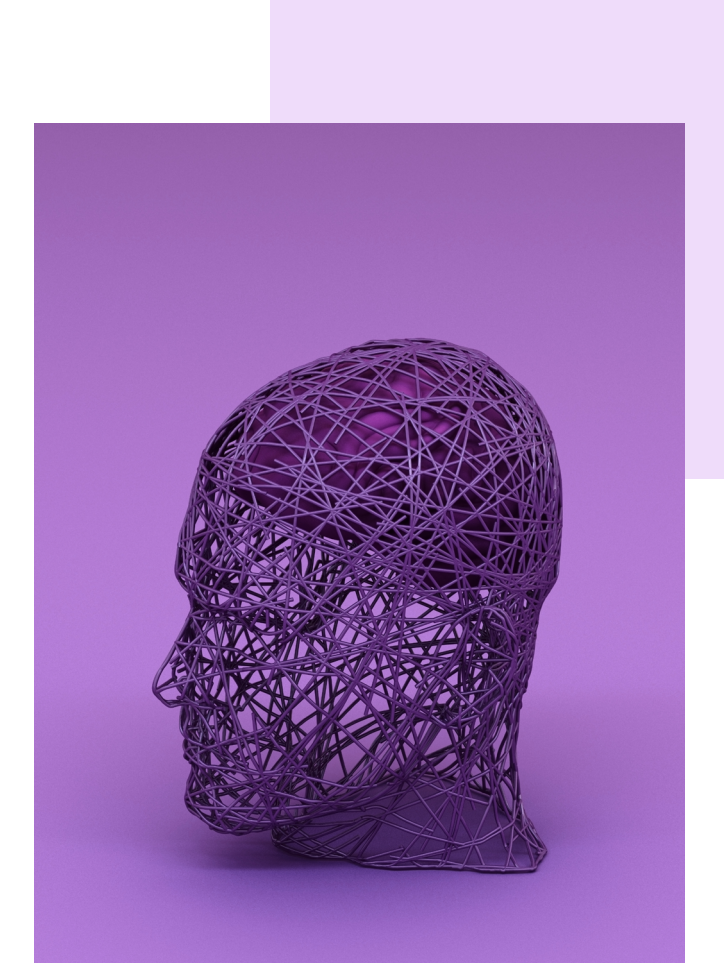

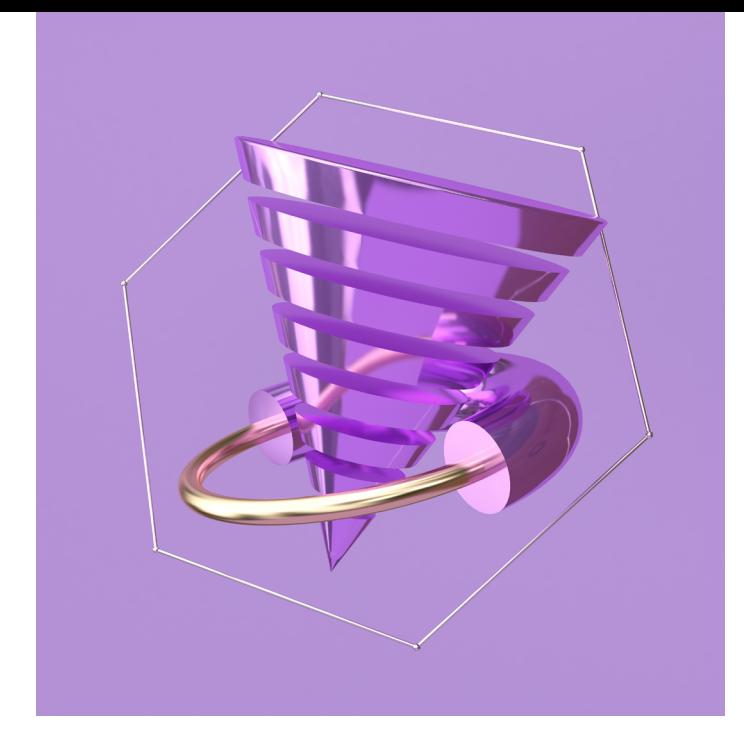

## **CURSO FINAL CUT PRO X 36 H.**

#### **01** INTRODUCCIÓN

- Estructura de archivos
- Creación de proyectos
- Eventos e importación
- Edición básica
	- Selección de archivos
	- Edición Básica
	- Opciones de *Timeline*
- Edición avanzada
	- Posicionando clips
	- Clips conectados
	- *Trimming* básico
- Efectos y audio
	- Balance y ajuste de color
	- Ayudas de audio
	- Efectos y Librería
- Exportación
	- Exportación de material

### 02 INGESTA

- Importación e ingesta
	- Ingesta de cámara
	- Ingesta en *Background*
	- Opciones y Ajustes
	- Preferencias de importación
	- Ingesta de cinta
	- Ingesta de DSLR
	- XDCAM
	- Tareas en *Background*
	- Importación de iMovie
- Eventos
	- Organización de eventos
	- Mezcla de eventos
	- Creación y borrado de eventos
	- Transcodificado y análisis
- Clips
	- *Event Browser*
	- *Play* de clips
	- Desplazarse entre clips
	- Marcas y rangos
	- Filtrado
- *Metadata*
	- *Keywords:* palabras claves
	- Metadata adicional
	- Nombre de clip
	- Búsquedas
	- *Smart Collections*
	- *Keyword Collections*
	- Carpetas

## **03 TIMELINE**<br>MAGNÉTICO

- Trabajo con proyectos
	- Creación de un proyecto
	- Organización de proyectos
	- Duplicado y borrado de proyectos
	- Propiedades de proyecto
- Tipos de edición
	- Primera edición
	- Añadir e insertar
	- Sobrescribir
	- Conectar ediciones
	- Reemplazar ediciones
	- Avisos de reemplazo
	- *Backtiming Edit*
- Controlando la edición
	- Edición a tres puntos
	- *Insufficient Media*
	- Sólo audio o vídeo
	- Selección de pistas
	- *Playhead* y *Skimming*
- *Gaps*
	- Borrado de clips
	- Insertar *Gaps* y *Placeholders*
- Moviendo clips
	- *Storyline clips*
	- Clips conectados
	- Levantado de *Storyline*
	- Sobrescritura de *Storyline*
	- Herramienta de posición
- Marcas
	- Marcas
	- Nombres de marcas
	- Moviendo y borrando marcas
	- Items *to-do*
- Navegando por el *timeline*
	- Zoom
	- Navegación numérica
	- Índice de *Timeline*
	- Búsqueda en el *Timeline*
- *Trimming*
	- *Rippling*
	- Visión de *Trimming* detallada
	- *Roll*
	- Atajos útiles
	- Editor de precisión
	- *Split Edit*
	- *Slip* y *Slide Edits*
- *Secondary Storylines*
	- Creación
	- Edición
	- *Trimming*
	- Eliminar clips
- *Compound Clips*
	- Creación
	- Creación en el Event Browser
	- Edición
	- Borrado

#### 04 AUDIO

- *Audio clips*
	- Importación
	- *Music and Sound Effect Browser*
	- Configuración de canales
	- *Break* y *Detach*
- Niveles
	- *Audio Meters*
	- Ajuste de niveles
	- *Keyframes* de audio
	- Borrado de *Keyframes*
- Transiciones y *Fades*
- *Fades*
- *Crossfades*
- Paneo
- Estéreo *vs. Surround*
- Paneo estéreo y *surround*
- Eq y efectos
- Ecualización
- *Plugs* de equalización

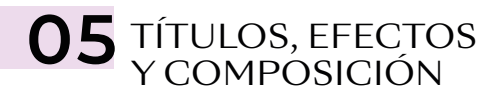

- Composición
	- Transformaciones básicas
	- *Trim* y *Crop*
	- Distorsión
	- Opacidad y modos de fusión
- *Plug in*
	- Efectos
	- Efectos de transición
	- Animación
- Títulos
	- Títulos predefinidos
	- Texto básico

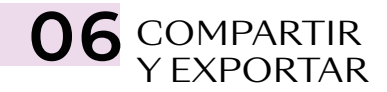

- *Apple Devices*
- DVD y Blue Ray
- *E-mail*
- *Social*
- *Export movie*